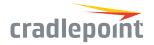

# COR IBR1700 Series

Mission-Critical Connectivity for Vehicles

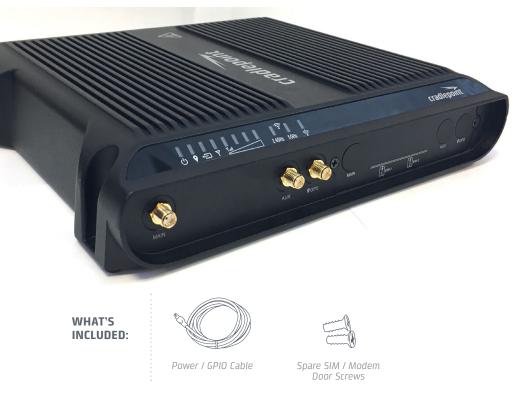

# THANK YOU FOR CHOOSING CRADLEPOINT

Cradlepoint is the leading provider of secure cloud-managed 3G/4G LTE networking solutions for the Distributed Enterprise with hundreds or thousands of locations. Our broad family of high-performance routers are designed for deployment in mission-critical applications that require 24x7 connectivity.

#### Always Connected. Always Protected.

### COR IBR1700 Key Features:

- + Cloud-managed
- + 3 WiFi Radios
- + Ignition sensing
- + 9-33 DC voltage input range
- + Active GPS support
- + SIM-based autocarrier selection
- + Fully ruggedized
- + Metal housing
- + Dual-SIM

- Integrated
  600Mbps LTE/
  HSPA+ modem
- + MC400 slot for 2nd modem
- + Two gigabit Ethernet ports (LAN/LAN or WAN/ LAN)
- + Integrated mounting

To view the full Quick Start Guide, go to: cradlepoint.com/ibr1700

# **GETTING STARTED**

To make configuration changes to your router, open the COR IBR1700 administration pages.

- Connect to the router via Ethernet or WiFi. For WiFi, the default SSID is found on the product label on the bottom of the router.
- Open a browser and type "cp/" or "192.168.0.1" and press return/enter.
- When prompted for the Administrator Password, type the default eight character password found on the product label.

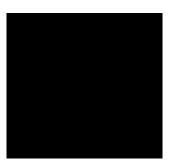

4. Upon log in for the first time, you are automatically directed to the First Time Setup Wizard to configure Admin Password, Time Zone, WiFi Security, and WAN failure check. Default passwords must be changed to secure the router. The power/attention LED will show amber until the default Administrator and WiFi passwords have been changed.

**For more setup instructions,** including optimal antenna configuration, see the COR IBR1700 Quick Start Guide and User Manual at cradlepoint.com/ibr1700.

# **∂ Net**Cloud<sup>™</sup>

Deploy and Manage the Intelligent Network with Cradlepoint NetCloud

Cradlepoint NetCloud is a network management and application platform that integrates cloudbased, software-defined networking with your Cradlepoint devices to improve productivity, increase reliability, and reduce costs.

NetCloud includes SD-WAN capabilities and SD-Perimeter to enhance the security and scalability of your network and business operations.

**Learn more & begin a free 30-day trial:** cradlepoint.com/netcloud Sales & Support: +1 855-813-3385

#### Router Communication / Data Usage

The factory default configuration of the router is set to communicate with Cradlepoint and other resources at regular intervals to access the latest NetCloud OS and modem updates, clock synchronization (NTP), and NetCloud Manager membership. Such communication may result in data usage and applicable charges regardless of whether the router uses a wired or wireless Internet connection. To avoid such data usage and potential charges, consult the following Knowledge Base article: http://knowledgebase.cradlepoint.com/articles/Support/router-communication-data-usage

## Model Numbers:

IBR1700

(Regulatory Model S5A741A

©Cradlepoint. All Rights Reserved.

Part Number: 000000-000